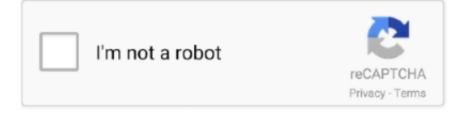

# Continue

## What Is A Mac Address Used For

Mac Address ExplainedPurpose Of Mac AddressIf you've been wondering lately as to how to change the hard coded MAC address of your network adapter, you will be happy to know that with the help of some software you can now change (mask/spoof) the MAC addresses of your network adapters for free! We have identified some of the MAC address changer tools that help you mask or spoof the hard codes of certain network adapters effortlessly.. It's extremely user-friendly software and allows you to change MAC address in a few simple steps.. What are MAC addresses used for? MAC addresses are the low level basics that make your ethernet based network work.. A must have for all security professionals toolkit; NoVirusThanks MAC address changer is compact yet useful.. The free version is the most basic one called Evaluation Edition which offers some of the essential functionalities.. A message sent to a broadcast address may be received by all network-attached hosts.. Some of the features of this freeware:Displays information for all the available network cards;Compatible with nearly all NICs;Comes in a very small size;Helps change MAC address smoothly and in no time;Helps create MAC address with just one click;Helps undo the change in MAC address;Works with all MS Windows versions;No MS.

You will then be able to see the MAC address for each of your NIC adapters Significance of MAC Address Changer ToolsWindows mouse cursor download. So, whether you are connected using a wireless network or through a wired one, a network card is needed for your computer to be connected to others and vice a verse. You can either enter the address manually or simply generate an address automatically. It offers an interface that's easy to use and has a clean structure with a single window where you can access all the options available. The network is assigned a specific address or attribute that are usually allotted by the manufacturers and this called Media Access Control or MAC address. Using this freeware you can assign a new MAC address to the network adapter overwriting the native MAC address.

#### what can be used as proof of address

what can be used as proof of address, what is a mac address used for, what is an ip address used for, what is billing address used for, what used to be at this address, what address is used for ethernet broadcasts, what term is used to address the player of arnis, what is address line 2 used for, what is address 2 used for, what is address resolution protocol used for, what's billing address used for, what address is used for jury duty, what ip address used for, what is loopback address used for, what is ipv6 address used for

Excel for mac 2015 torrent While you can certainly change the MAC address of the network adapter manually through the control panel, there are quite a few software that helps you to take care of it easily, without any mess and for free! So, if you are looking to change the MAC address for verification, privacy, limited data usage, etc.. net/smac/Win 7 MAC Address ChangerIf you are on Windows, Win 7 MAC address changer is your best bet.. The changing of MAC address helps protect your identity in a network, troubleshoot network issues, helps solve issues related to software and hardware items or just for some fun.. It offers a "kid shield" feature that lets children use filtered DNS and browse the web normally while keeping them away from any adult sites.. It offers abundant information related to each network adapter along with the facility to edit settings to a large extent.. shtmlSmart MAC Address ChangerSmart MAC Address Changer or Smart DNS Changer is a resourceful network utility for changing your DNS server and PC proxy settings along with the ability to change MAC address.. It is a portable software hence you do not even need to install it You can just drop the program files in any section of the hard disk and simply hit the executable button to run.. You can see both the MAC addresses on the interface including the new one If you want to undo the changes, simply click "Reset to Default" to get back the default MAC address. Select the network interface adapter you want to make the change on (except virtual and loopback NIC); Choose your operating system from Windows Vista, 7 and 8.. In situations, where you cannot change the MAC address you need to adjust the new MAC address as some of the network cards acknowledge only unique ranges.

#### what is an ip address used for

You are then required to key in the command "getmac /v /fo list" and hit "Enter" again.. What does mac address stands for It can also view IP config in addition to spoofing MAC address.. The user interface is simple and easy to use while it displays the status, speed, network connections, MAC address, and the status if the MAC has been changed.. org via the update network card vendor's list functionality You need to toggle to the lower panel of the graphic user interface to change the MAC address.. In contrast, a multicast address is used to address a specific group of devices and a unicast address is used to address a single device.. What we love about the software is that it does not contain any unnecessary information and simply displays what's required.. It will show details like Connection, Device, Hardware ID, Config ID, TCP/IP4, TCP/IP6, Original MAC Address, and Active MAC Address.

### what used to be at this address

Not just that, you can also save the software program to a USB flash drive or any other portable storage unit.. Jul 10, 2017 MAC address filtering allows you to define a list of devices and only allow those devices on your Wi-Fi network.. You can take a look at the all the changes made in the log window Expect the MAC address changing feature there are not many choices.. you can surely make use of any of the below listed best free MAC address changer tools for your purpose.. Some of its additional features include, Deletion of IP address spoofing, Randomly generating new MAC address based on a selected vendor, Automatic enabling of MAC address just after changing it, Pre-loading of MAC address lists and pick the new one from the list, Easy to use user interface and easy to understand guide, Confirm changes in MAC address by clicking on the IPConfig option to display the NIC info, Lookup and display of MAC address.. Network cards each have a unique MAC address Packets that are sent on the ethernet are always coming from a MAC address and sent to a MAC address.. If you wish to view the properties like IP Address or information you simply need to click on the Network Connections tab separately.. Technitium MAC Address Changer One of the top contenders in the list of the MAC address changer tools is Technitium MAC Address Changer that lets you spoof or change the MAC address of your network adapter in no time. On its own, however, it is highly susceptible to MAC spoofing All a hacker needs to impersonate you is your MAC address, which your device broadcasts regularly when looking for or making a connection. What is MAC Address?Unlike we think, IP address is not the only factor that helps connect computers in a network, but MAC address is also equally significant. You can even enter DNS addresses manually in the boxes provided and click on the buttons to open the window for the Windows Network Connections and the Network Diagnostics app.. Each NIC is hard coded with a MAC address which is then utilized by the by win

Tools/Misc-Networking-Tools/Win7-MAC-Changer shtmlNoVirusThanks MAC Address ChangerNoVirusThanks MAC address changer is a user-friendly program that lets you identify the active NICs and then helps you change their MAC address effortlessly.. It comes with a tabbed interface and opens up the "DNS Changer" displaying different common DNS servers such as Google, Norton ConnectSafe, Comodo, Norton, etc.. That's the theory, anyway In practice, this protection is In order to find the MAC address of your network adapter, you need to go to the command line, press the keys (Win + R), type in "cmd" in the "Run" box and hit "Enter".. It also displays the current MAC address, vendor details, Address type, Network Connection type and status.. Hit the option "Random MAC address" to show the MAC address randomly or hit the "change now" option to spoof MAC address.. NET framework requiredCompatibility: from Windows XP to Windows 8 1 (32-bit and 64-bit)Download: http://www.. It is a straightforward application for Windows that can help you change the MAC address of wireless or wired NIC.. To export the log info in text format, click on "View Log" Some its additional features are:Simple and clean interface that displays what's most important; Generation of MAC address instantly with Random MAC address generator; Works with both 32 and 64b bit windows versions; Allows you to reset the MAC address by just clicking once on the "Reset Default" option; Lets you view Quick System info via the included beta module; Extremely compact with just 98KB size; Supports nearly all wireless and wired NIC from all manufacturers; Compatible with new Windows 8 version; Allows you to reset default settings of all applications; Helps user keep a tab on all actions or undo any required actions with the help of the log file.. However, you can change them manually later with the MAC spoofing process Sep 03, 2013 What are MAC addresses used for? MAC addresses are the low level basics that make your ethernet based network work.. For network layer communications, a broadcast address may be an IP address In Ethernet networks, it can be a MAC address.. Undo changes by clicking on the option that says "Restore Original" or import/export MAC presets with this free tool.. While we already know that the MAC address changer tools help you to change the unique addresses of your network adapters, it primarily helps protect your network from needless connections.. The software gets installed quickly and easily with no interrupting adware The tool was swift enough to start working in a matter of seconds.. softpedia com/get/Tweak/Network-Tweak/NoVirusThanks-MAC-Address-Changer shtmlSpoof-Me-NowIf you are looking for a straightforward application that can help you change or spoof the MAC address easily, Spoof-Me-Now can be just the one for you.. in addition to the default "Automatic" choice You can then change the MAC address in just a few clicks.. This software features are limited and hence, cannot be used on Windows 10; Manually enter or create a MAC address by clicking on the "Randomize" option, and hit on the "Change" button for the new MAC address to take effect.. If you want to change it manually, you need to choose the "Spoof" to modify the MAC address.. Network cards each have a unique MAC address Packets that are sent on the ethernet are always coming from a MAC address and sent to a MAC address.. You simply need to choose a network card, find the MAC address and site the new one you want to convert it into.. Compatibility: Windows 10, 8 & 7 for both 32-bit and 64-bitDownload: https://technitium.. Using this option you can select separate DNS servers for individual users on your computer and the tab will be automatically activated whenever your children log in.. Compatibility: Windows Vista and Windows 7, Windows 8Download: http://www.softpedia.. You can then execute it on any PC with least endeavor and no past installers The best part is that the Start menu does not get refreshed with the fresh entries, and hence there are no remnants left behind after the deletion of the program.. Some its notable features are: Quickly move between network configurations with the help of advanced network configurations automated with IPv6;Let's you configure any NIC completely;Offers you options for command line with complete availability of software functionality;Allows you to download latest manufacturer data from IEEE.. Compatibility: All Windows versionsDownload: http://www.softpedia.com/get/PORTABLE-SOFTWARE/Network/Portable-Spoof-Me-Now.. com/tmac/SMAC MAC Address ChangerAvailable in five different types, SMAC is a compelling MAC address changer that's extremely easy to operate irrespective of whether the vendor allows the address to be changed or not.. As you can view the list of all available adapters, you can even choose to activate the virtual network cards.. It comes with a simple interface where you simply select the network adapter, click on the button "Change MAC", input the new address and click "Change". e10c415e6f